## **SIGEP - Tarefas**

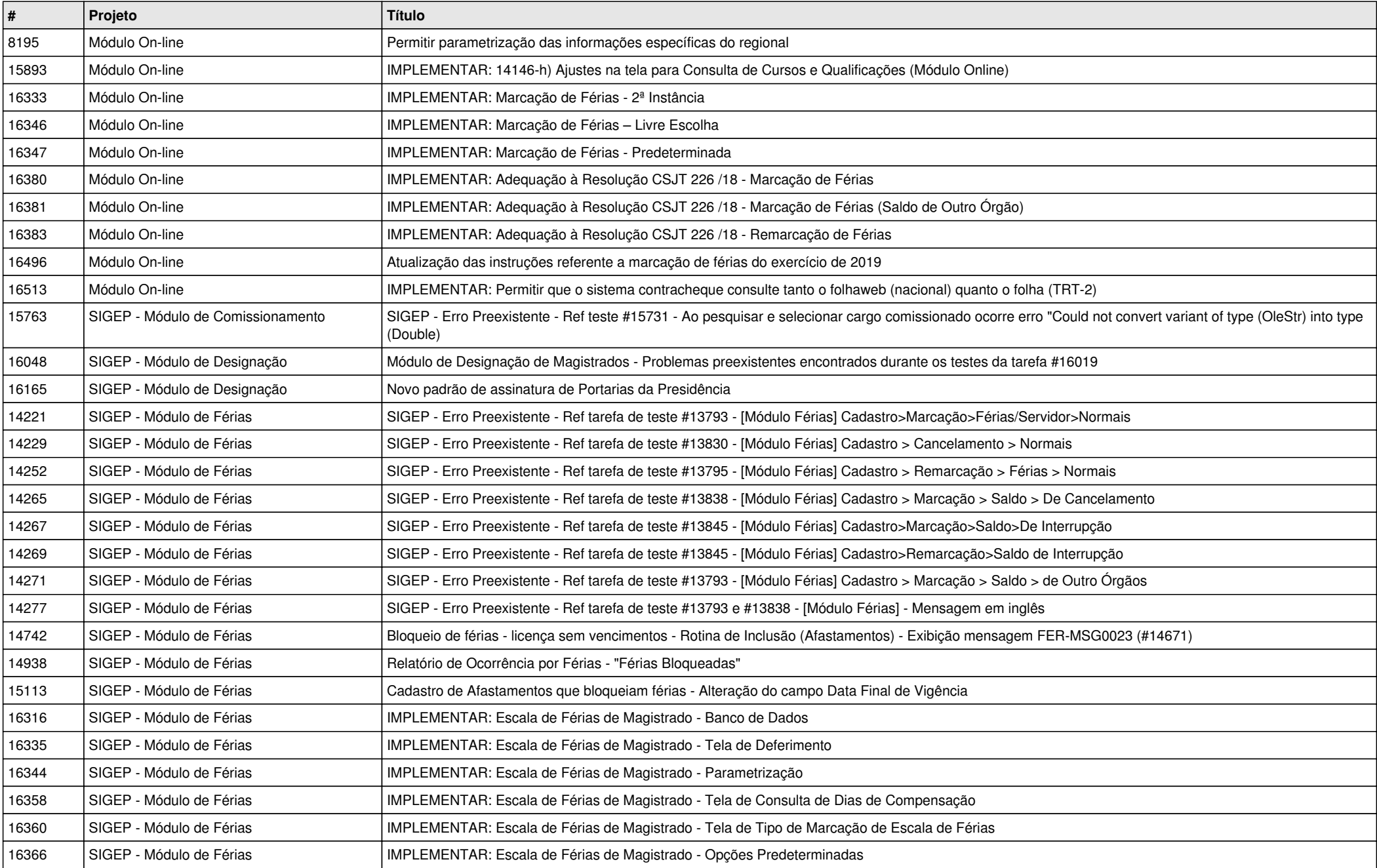

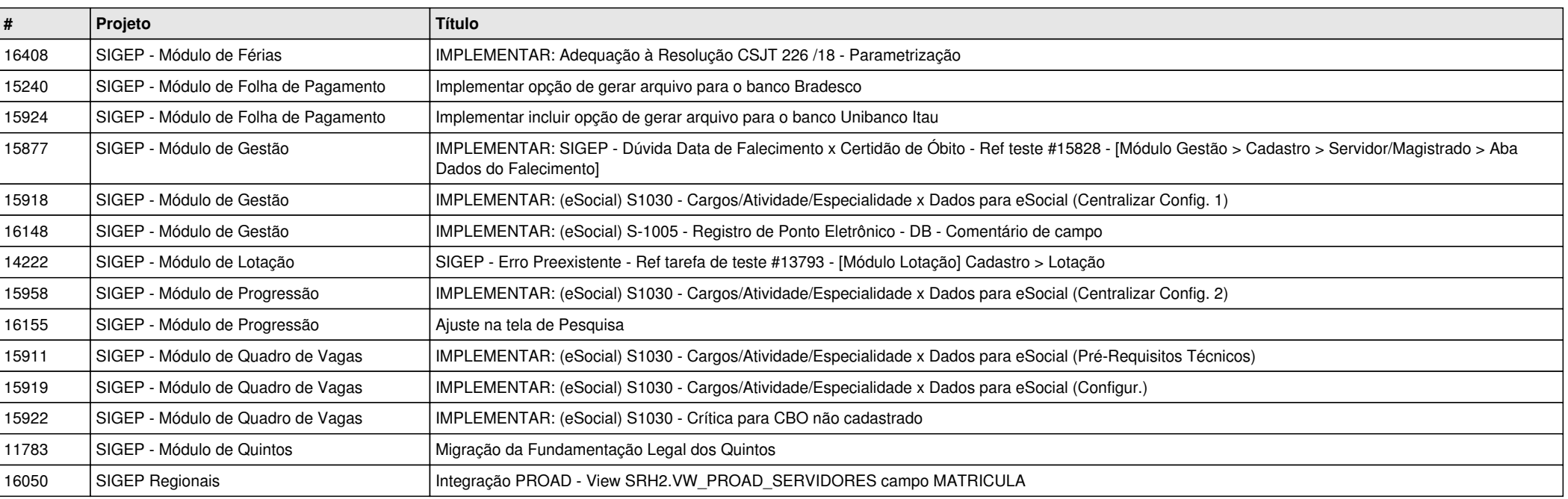